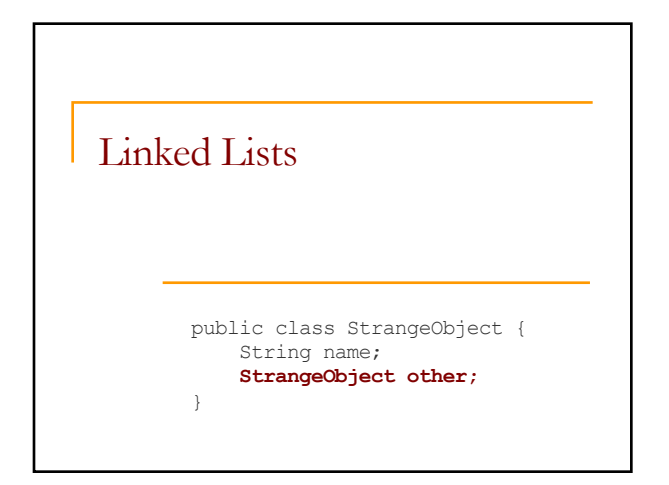

### Preliminaries

- $\blacksquare$  Arrays are not always the optimal data structure:
	- $\Box$  An array has fixed size needs to be copied to expand its capacity
	- **Q** Adding in the middle of an array requires copying all subsequent elements
- **n** ArrayLists have the same issues since they use arrays to store their data.

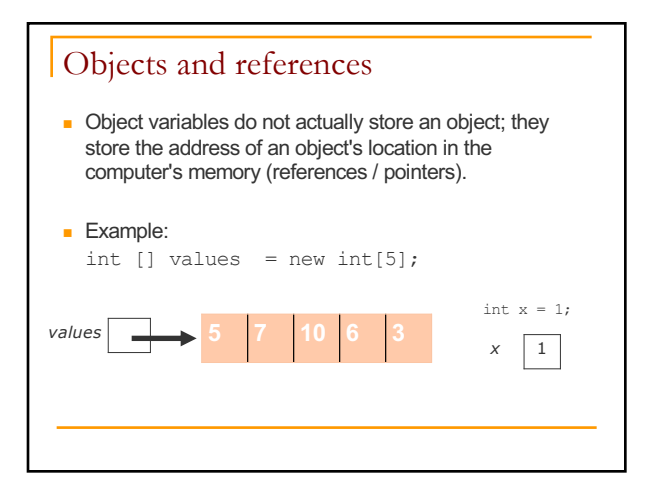

## Java References □ When one reference variable is assigned to another, the object is *not* copied; both variables refer to the *same object*. int[] a1 =  $\{4, 5, 2, 12, 14, 14, 9\};$ **int[] a2 = a1**; **//refers to same array as a1 a2[0] = 7;** System.out.println(**a1[0]**); **// 7** index 0 1 2 3 4 5 6 value  $7 5 2 12 14 14 9$ a1 **Commentary Commentary** *index 6* a2

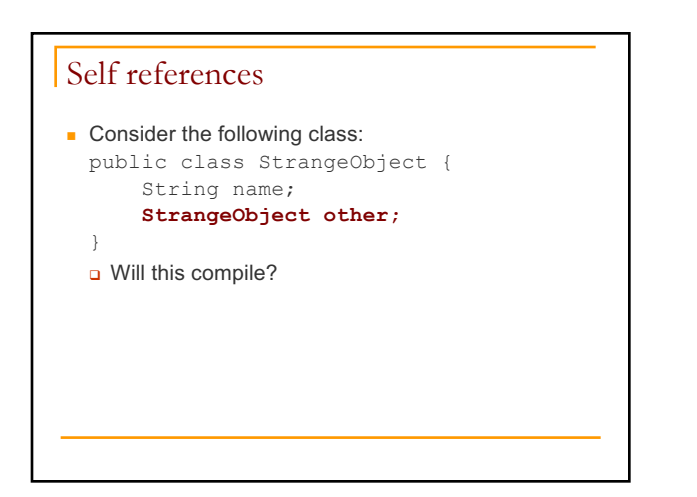

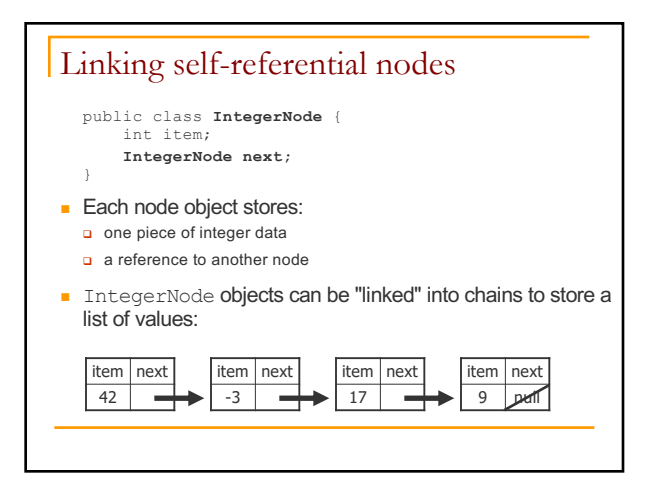

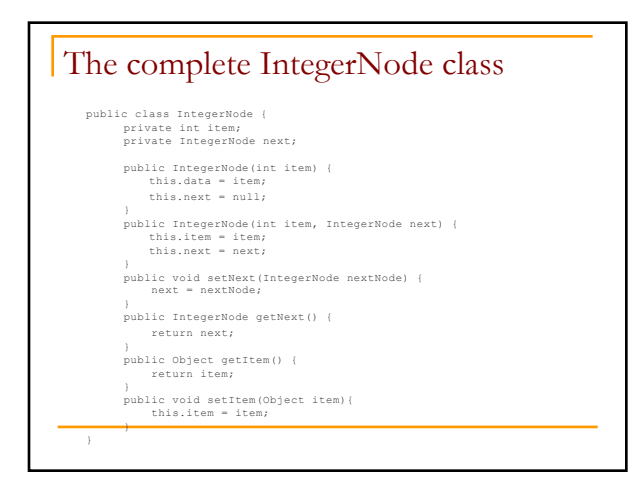

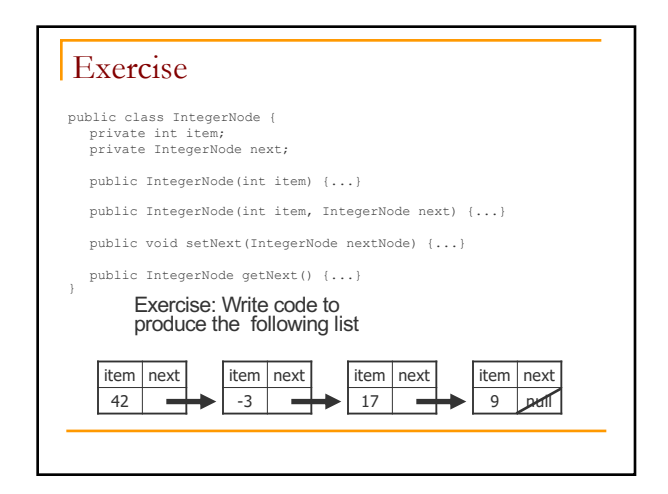

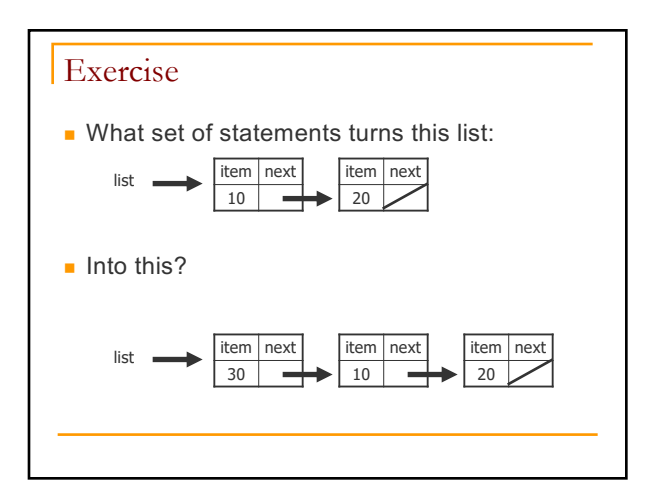

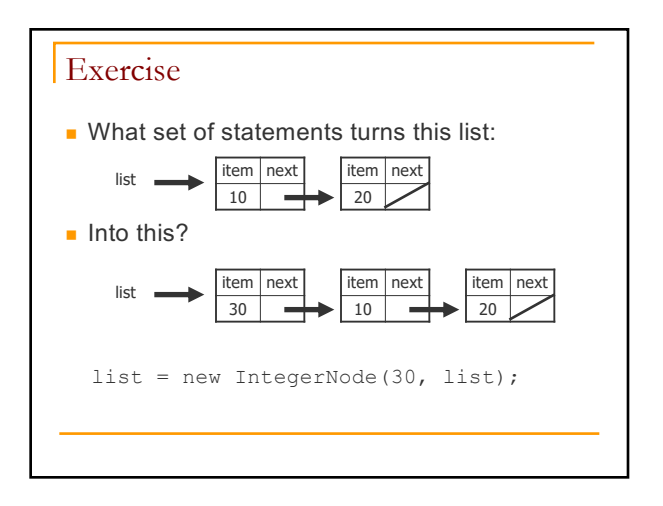

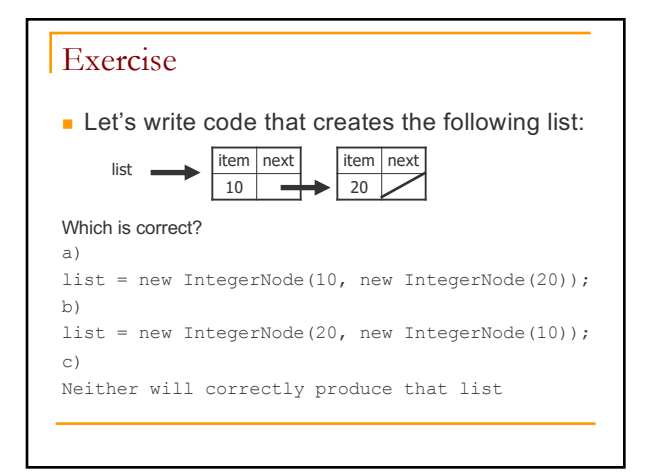

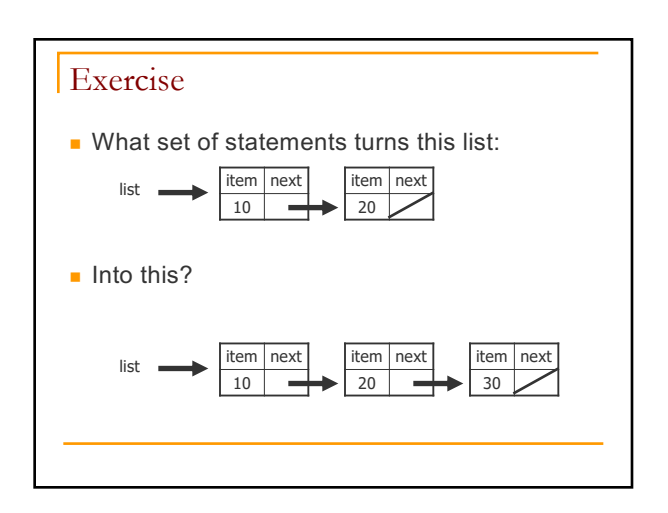

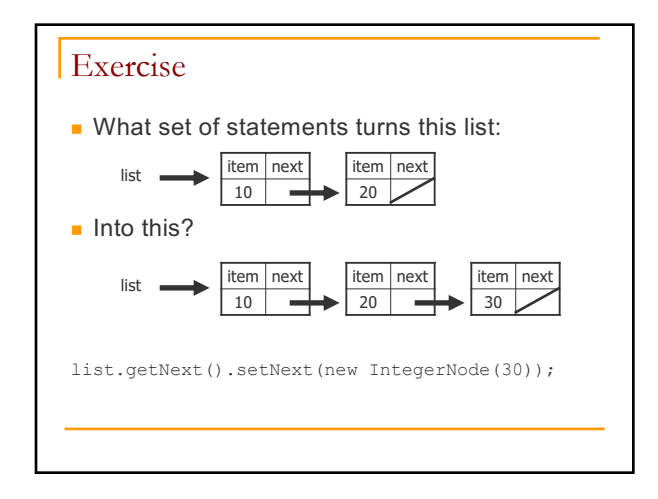

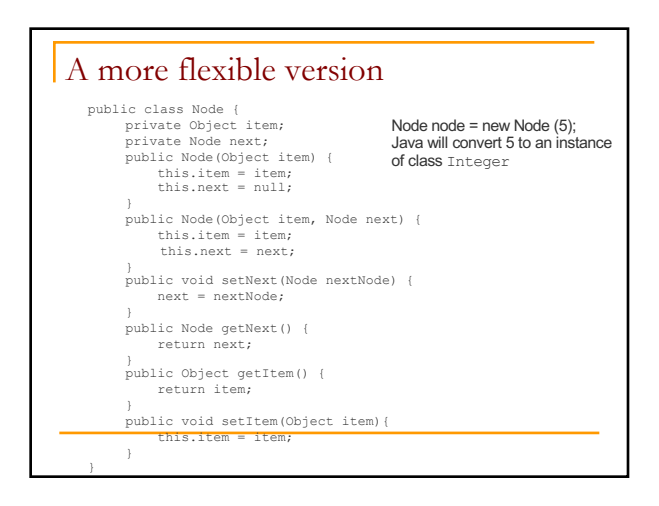

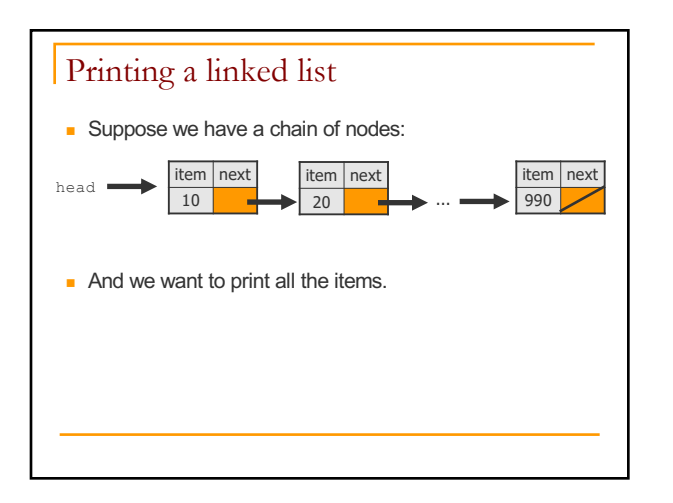

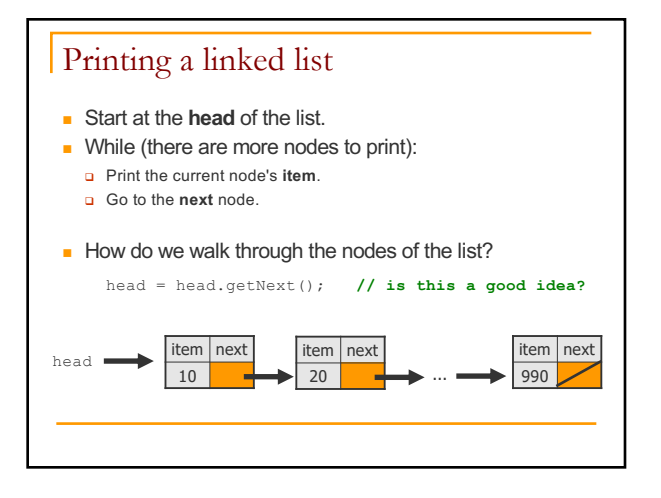

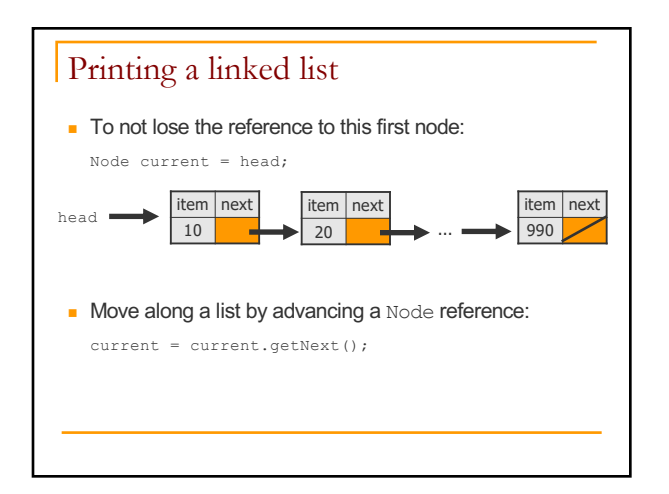

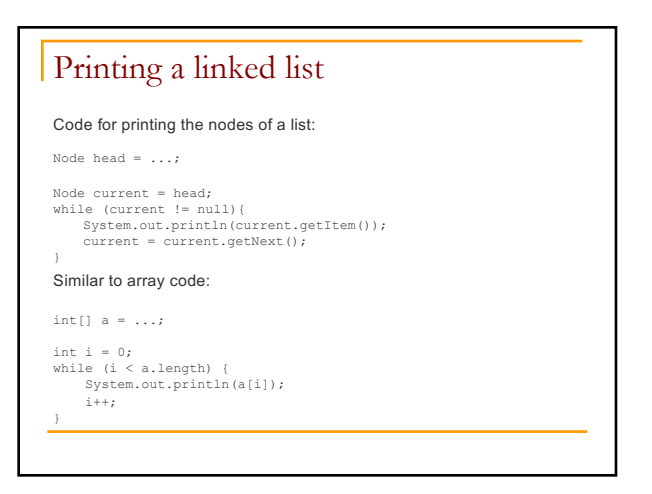

## Printing a linked list

### Same thing with a for loop

Node head =  $\dots$ ;

for (Node current = head; current != null; current = current.getNext()){ System.out.println(current.getItem()); }

#### the array version

int[]  $a = ...;$ 

for (int  $i = 0$ ;  $i < a$ . length;  $i++)$  {<br>System.out.println( $a[i]$ ); }

### Interim summary – why should I care?

**Linked list:** 

- a self referential structure
- $\blacksquare$  Advantage over arrays no bound on capacity can grow/shrink as needed (a dynamic structure)
- $\blacksquare$  Linked lists are the basis for a lot of data structures
	- stacks, queues, trees
- $\blacksquare$  The primary alternative to arrays

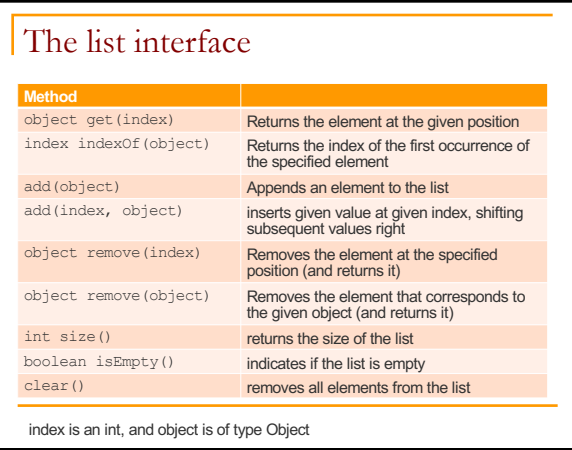

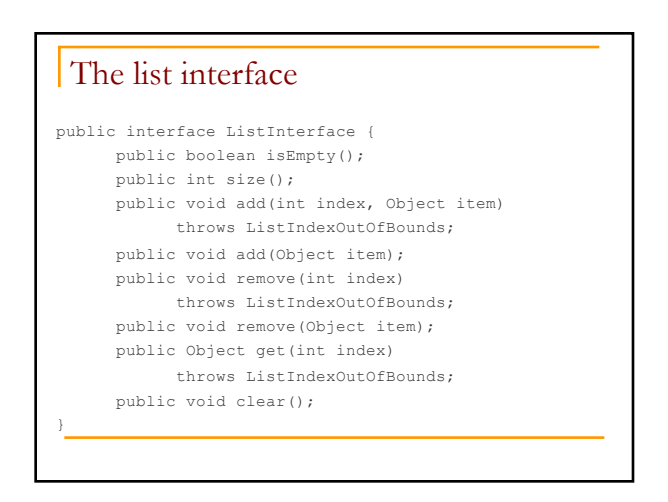

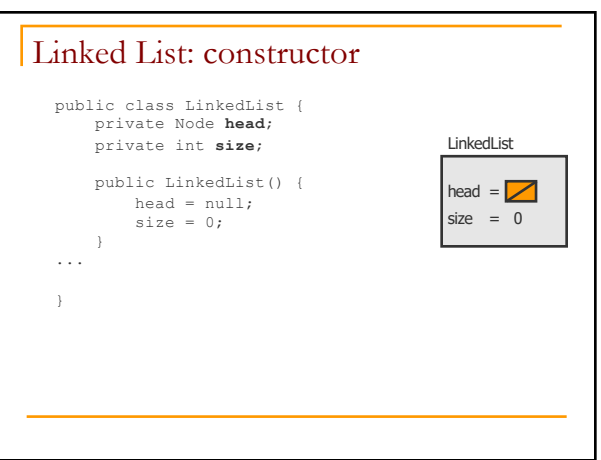

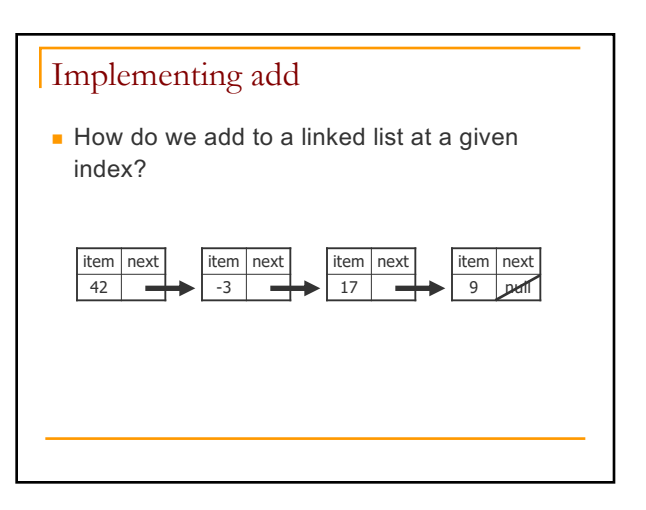

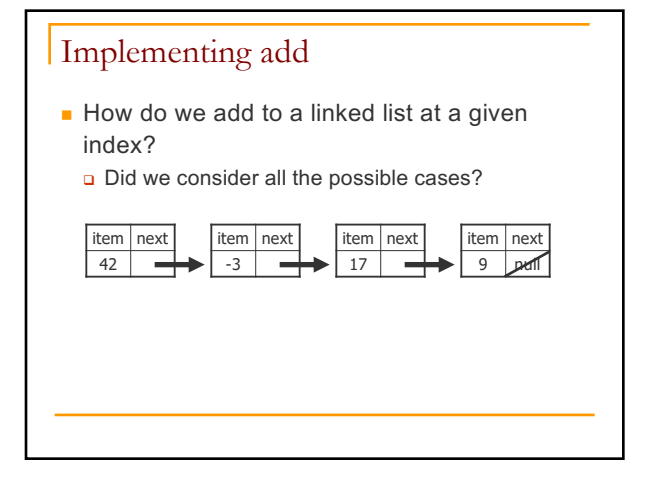

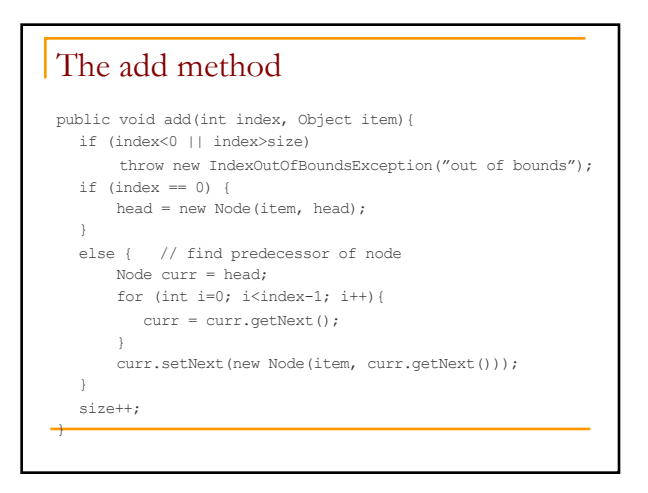

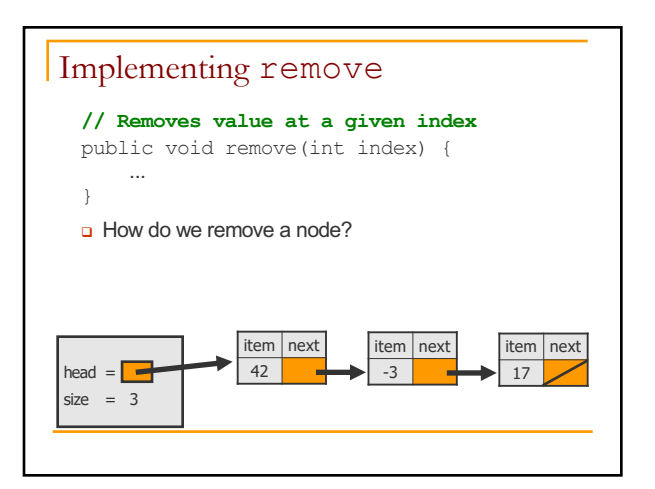

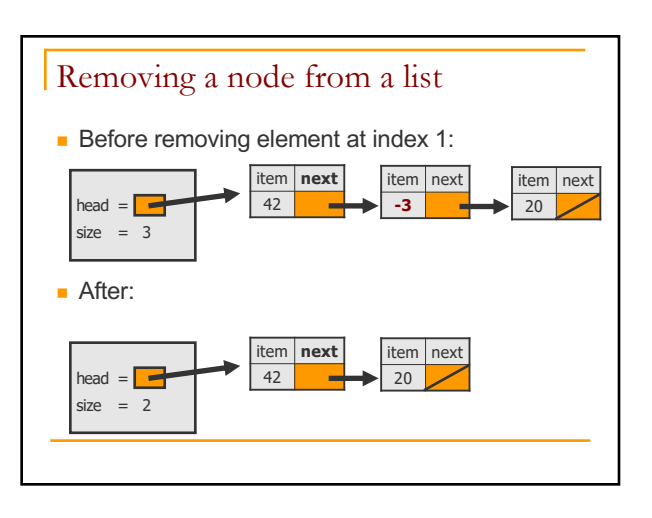

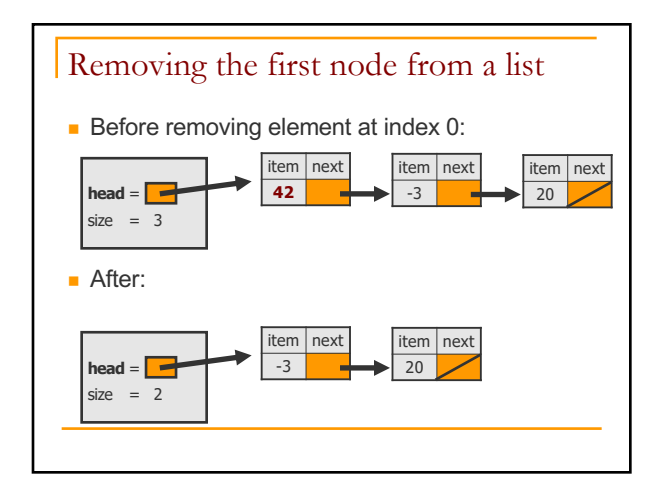

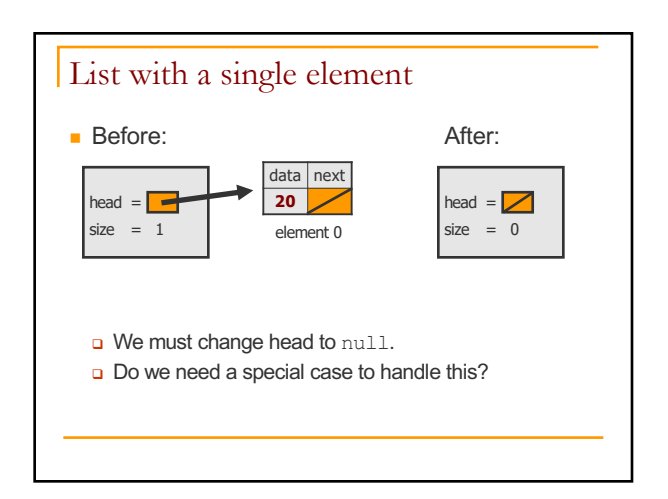

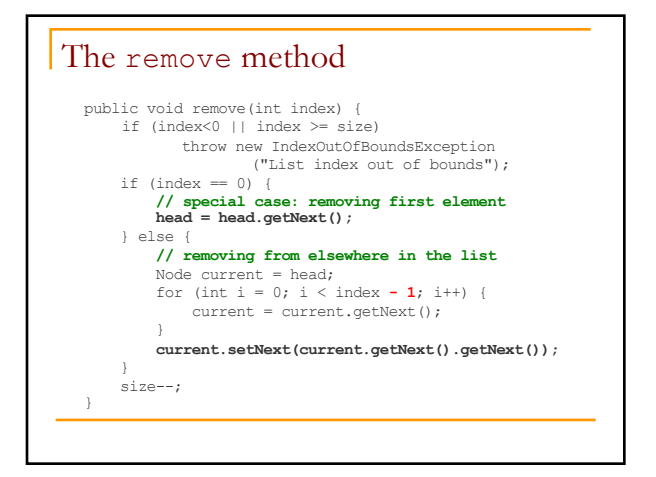

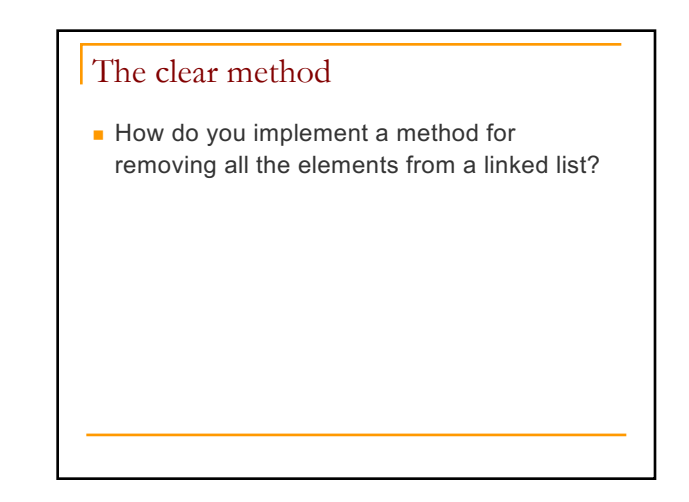

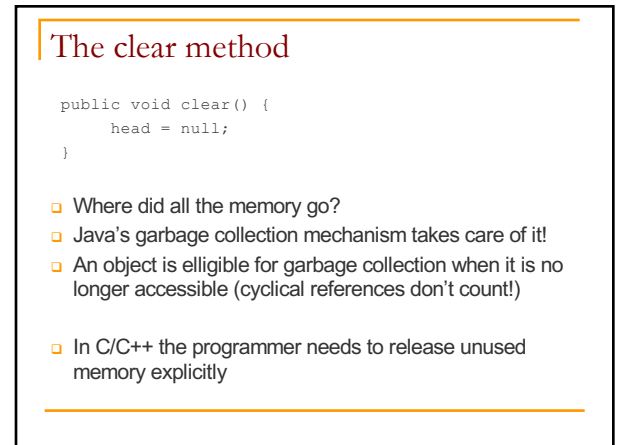

# Linked lists recursively

- $\blacksquare$  We would like to print the elements in a linked list recursively.
	- <sup>q</sup> What would be the signature of the method?
	- **a** Base case?
	- Recursive case?

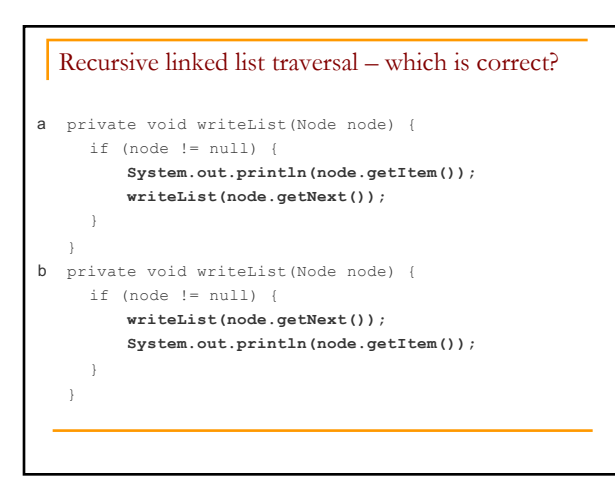

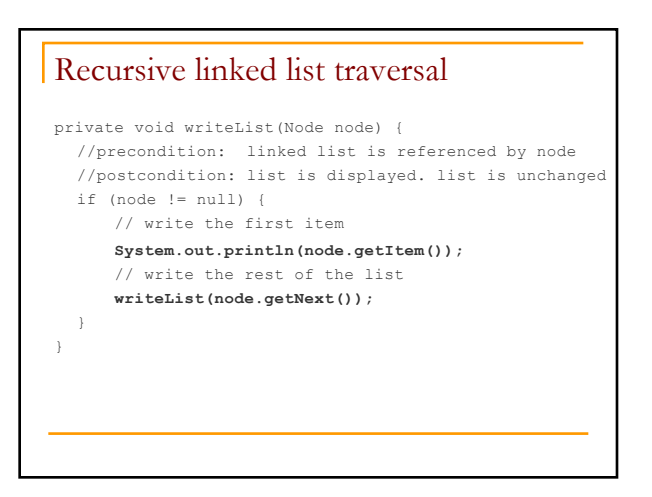

### Recursive backward traversal

- $\blacksquare$  We have two ways for recursively traversing a string backwards:
	- **Q** Write the last character of the string s
	- <sup>q</sup> Write string s minus its last character backward And
	- <sup>q</sup> Write string s minus its first character backward
	- **Q** Write the first character of string s

### Recursive backward traversal

- **Translated to our problem:**
- **p** write the last node of the list
- <sup>q</sup> write the list minus its last node backward And
- write the list minus its first node backward
- **Q** write the first node of the list

Which of these strategies is better for linked lists?

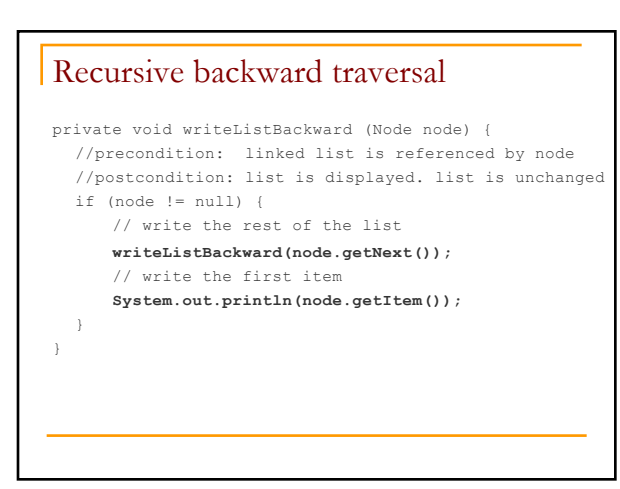

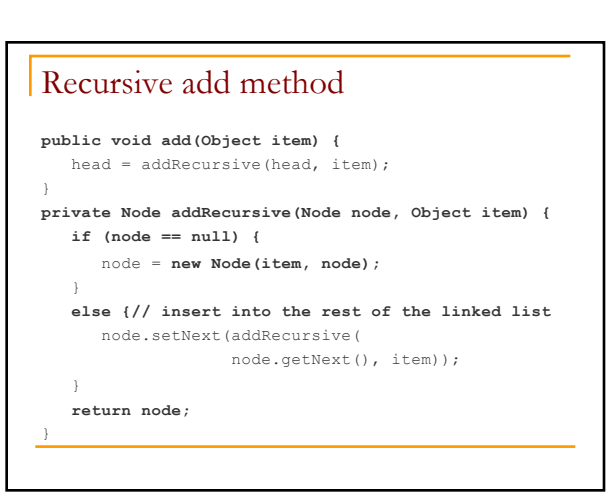

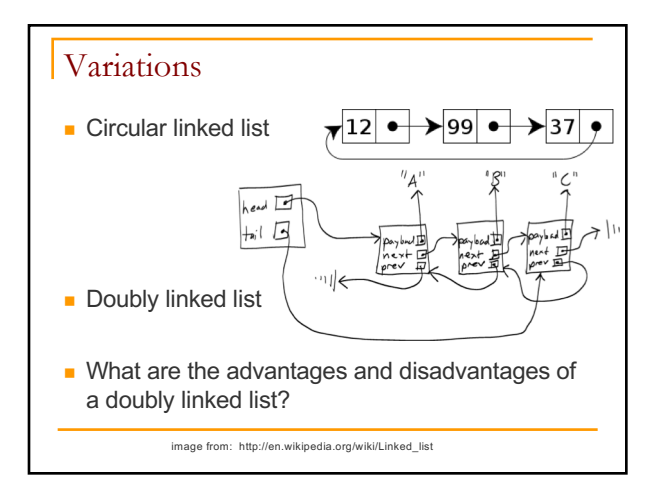